## **Section 11 Discussion Board**

Navigate to Discussion Board **Subscription** Adding Post Attachments **Tagging** 

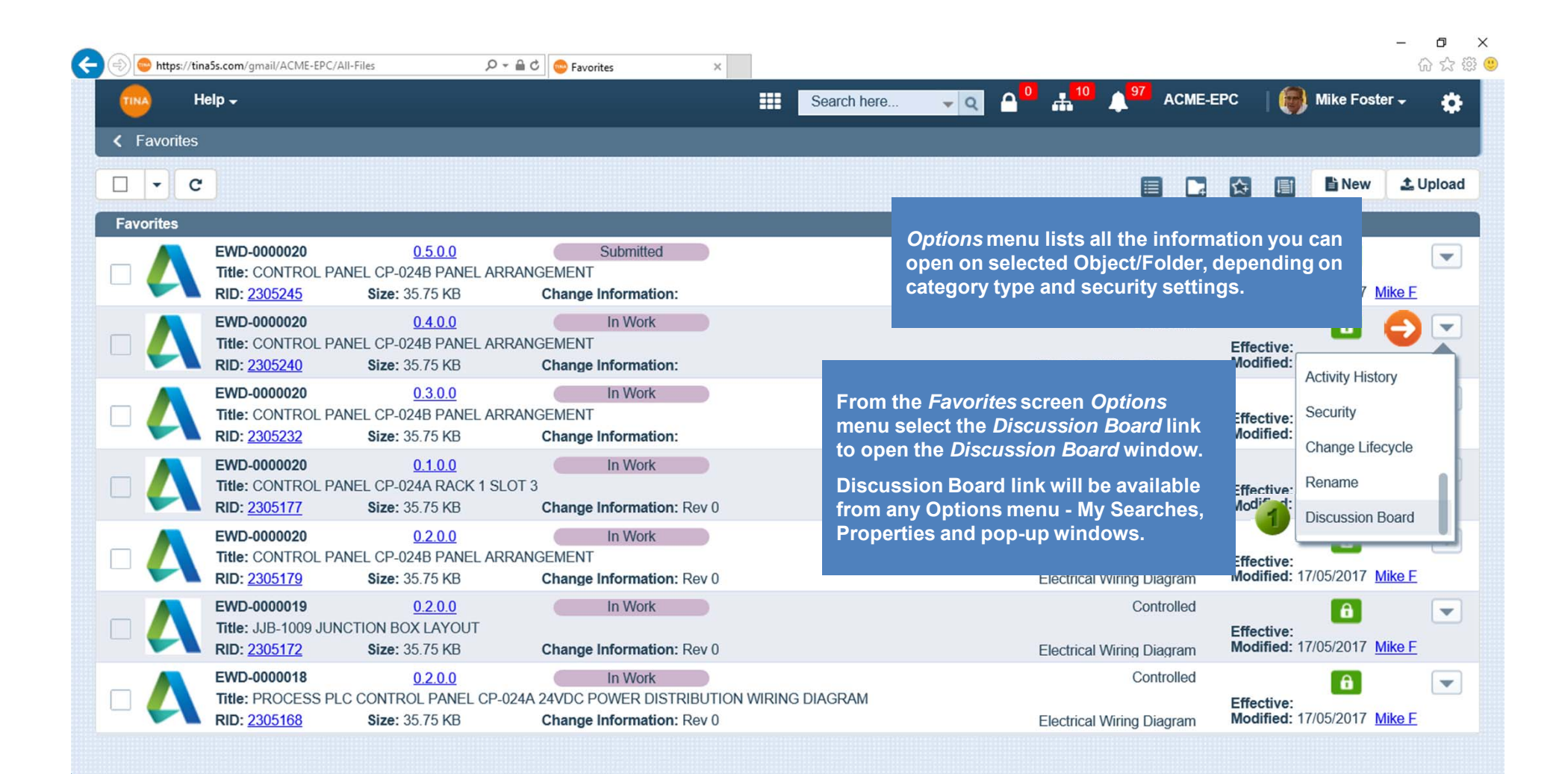

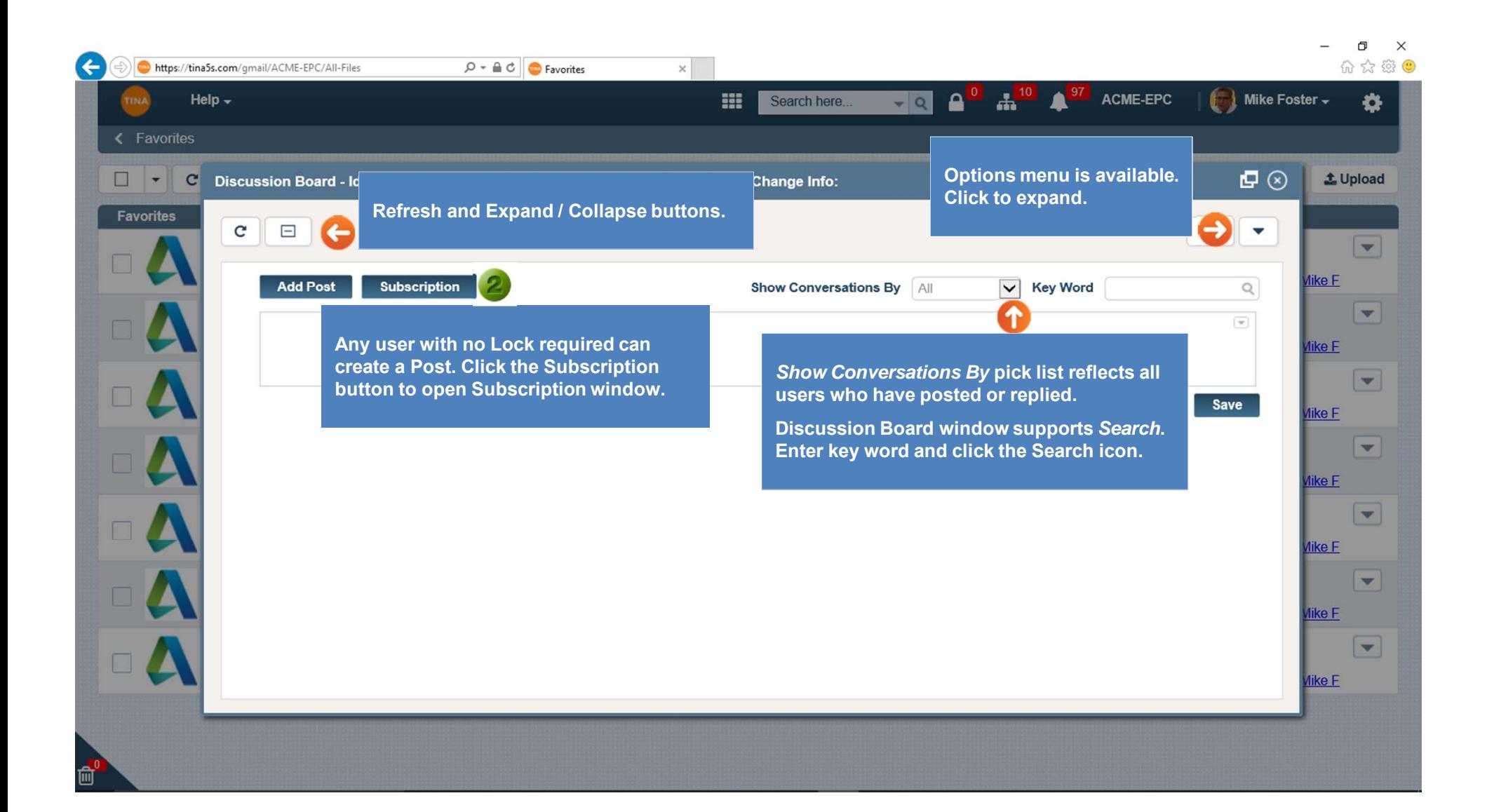

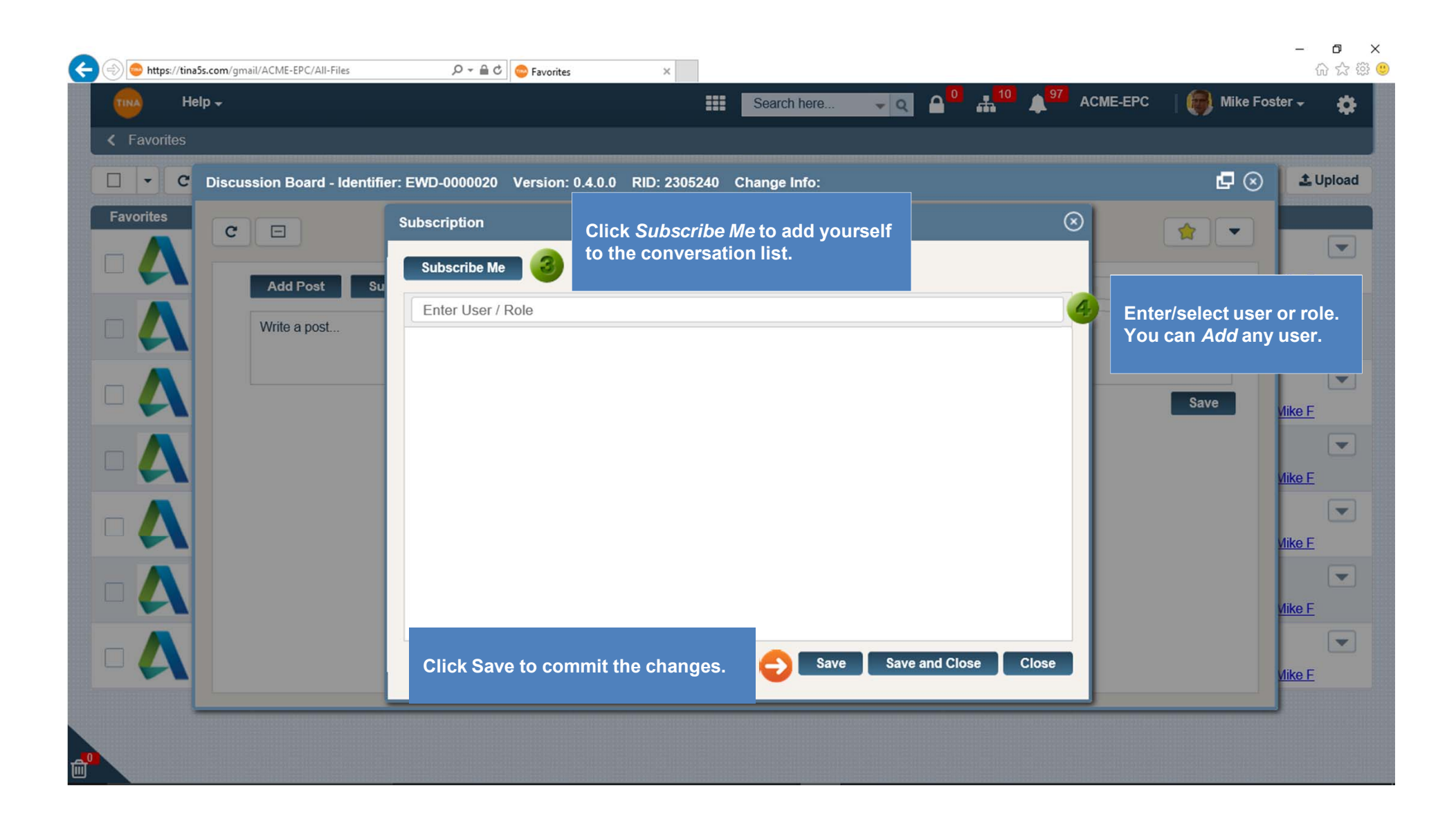

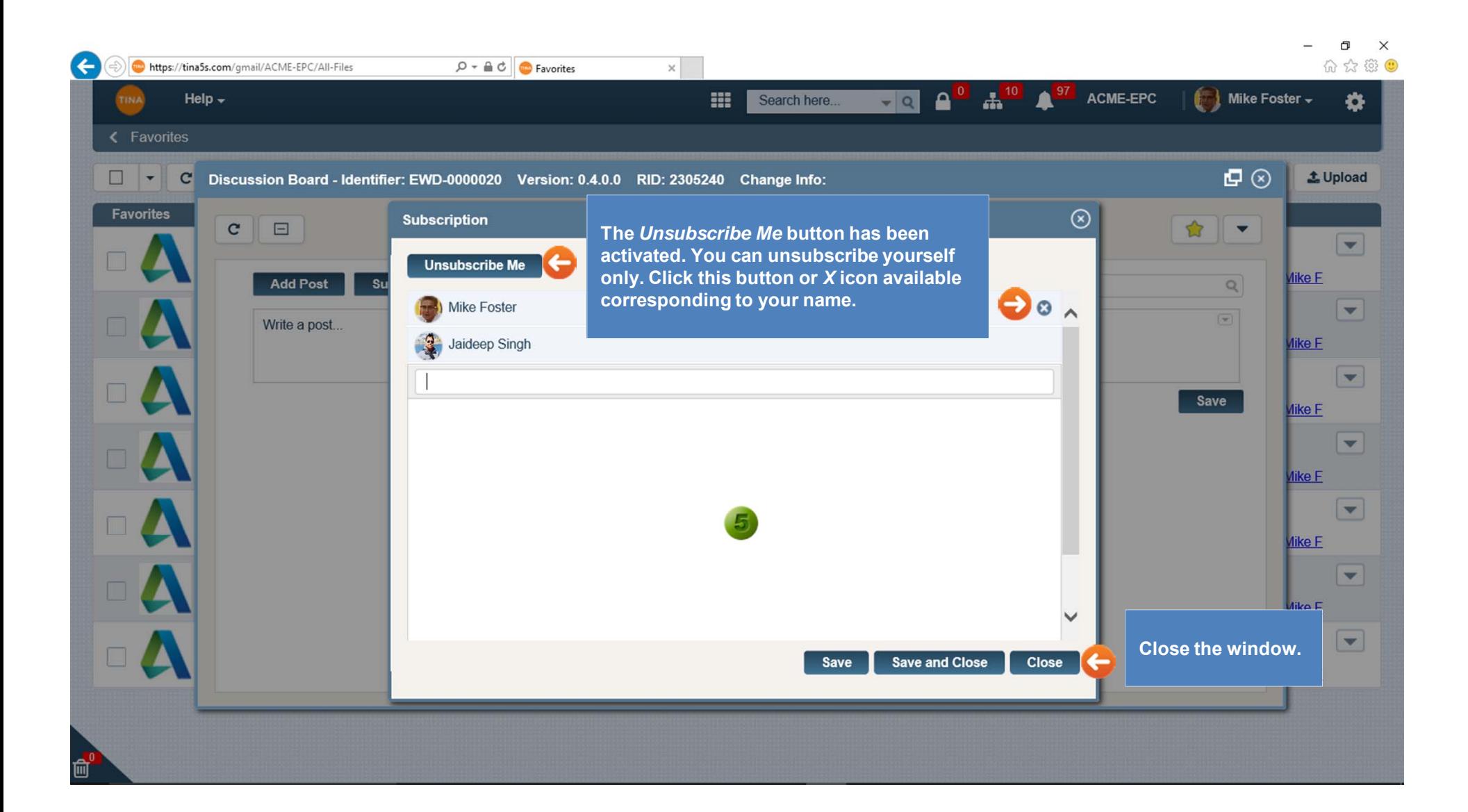

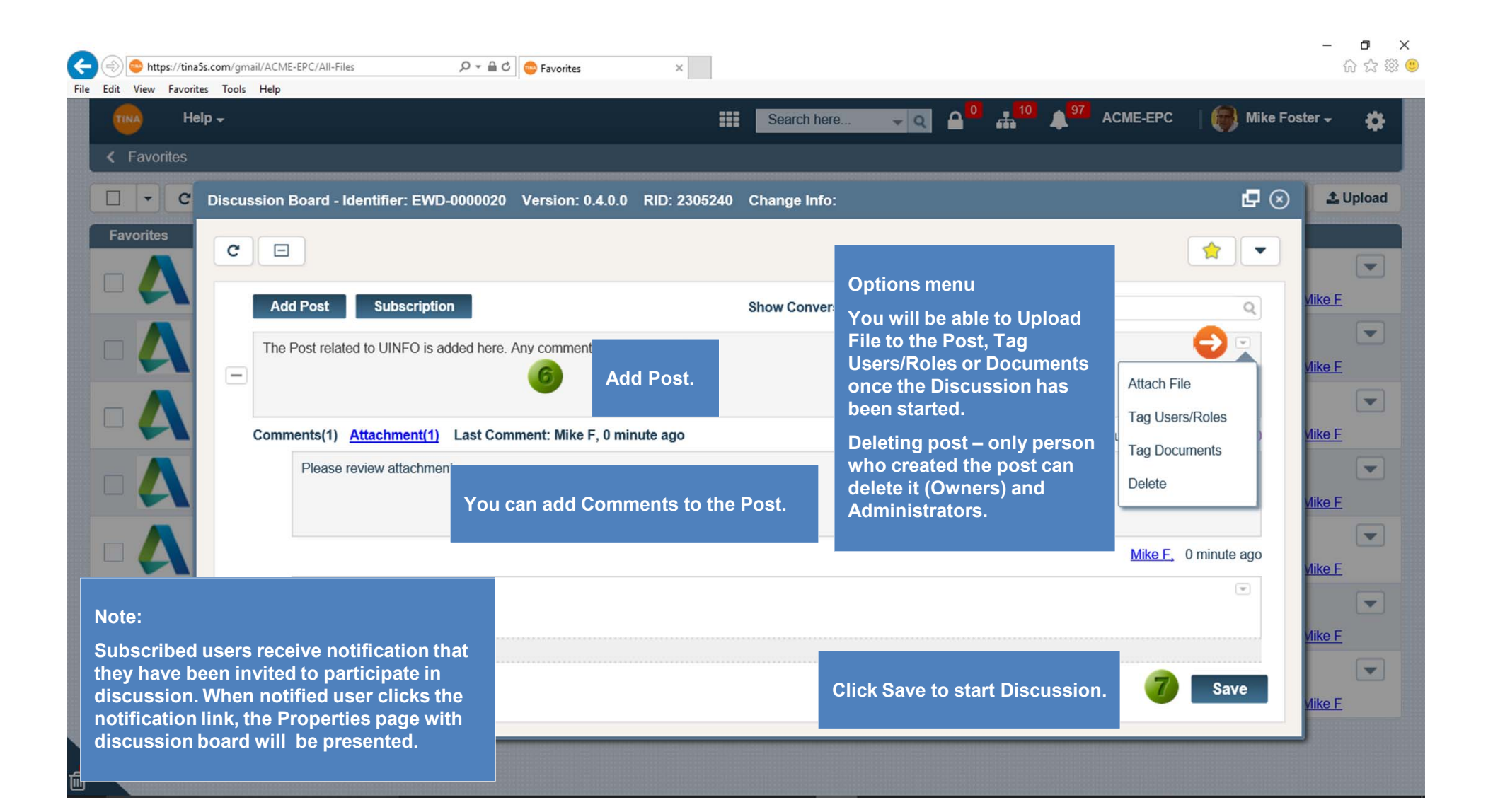

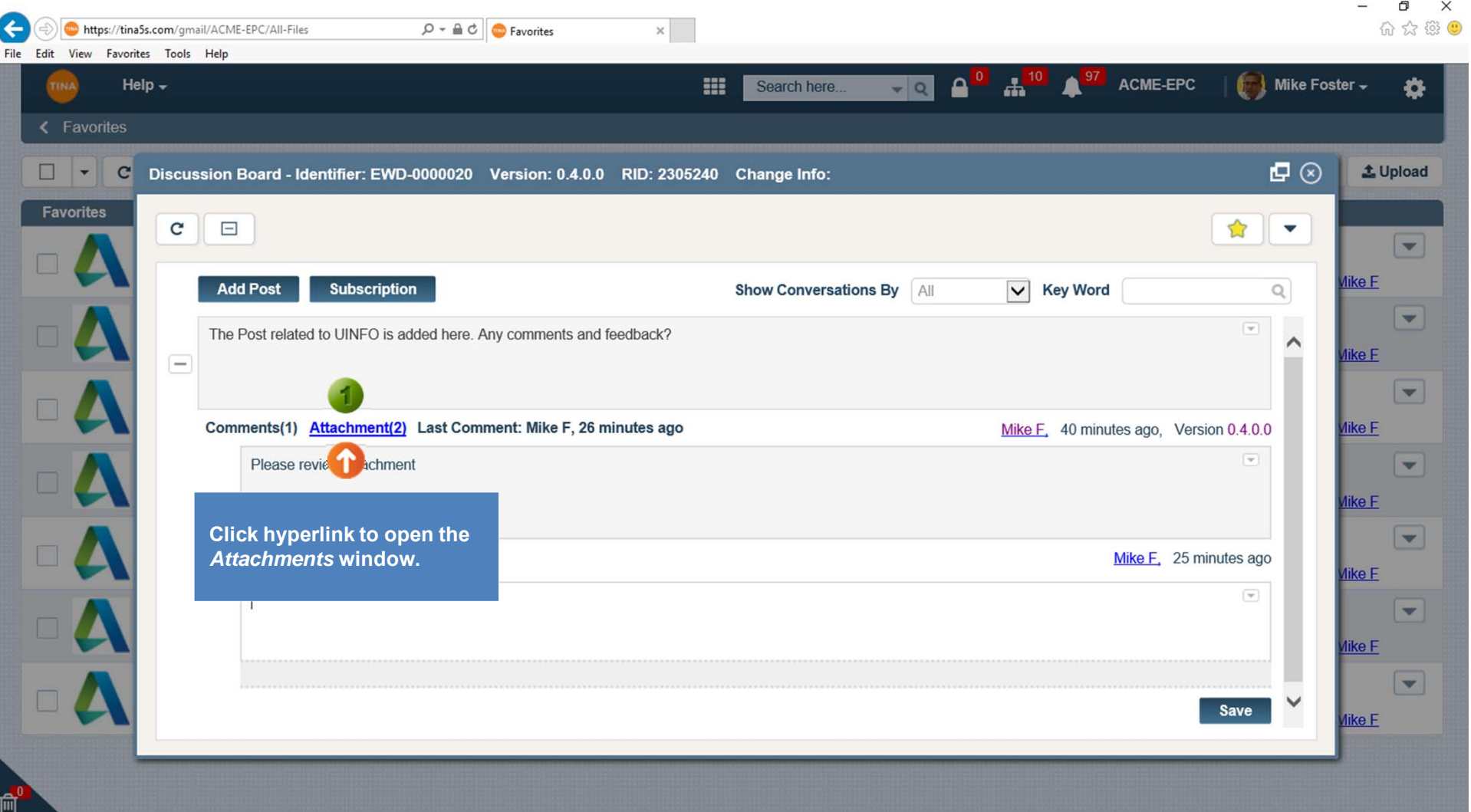

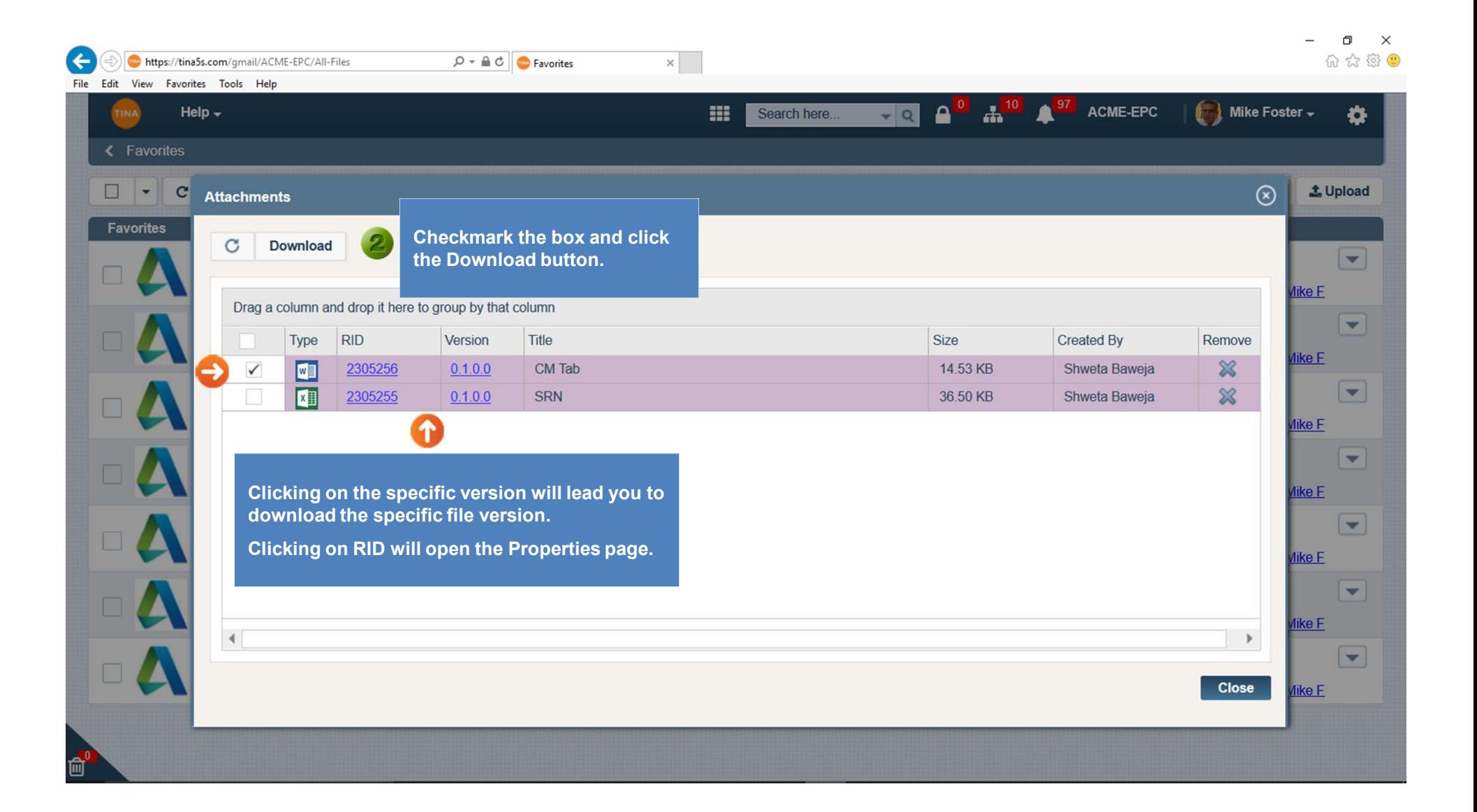

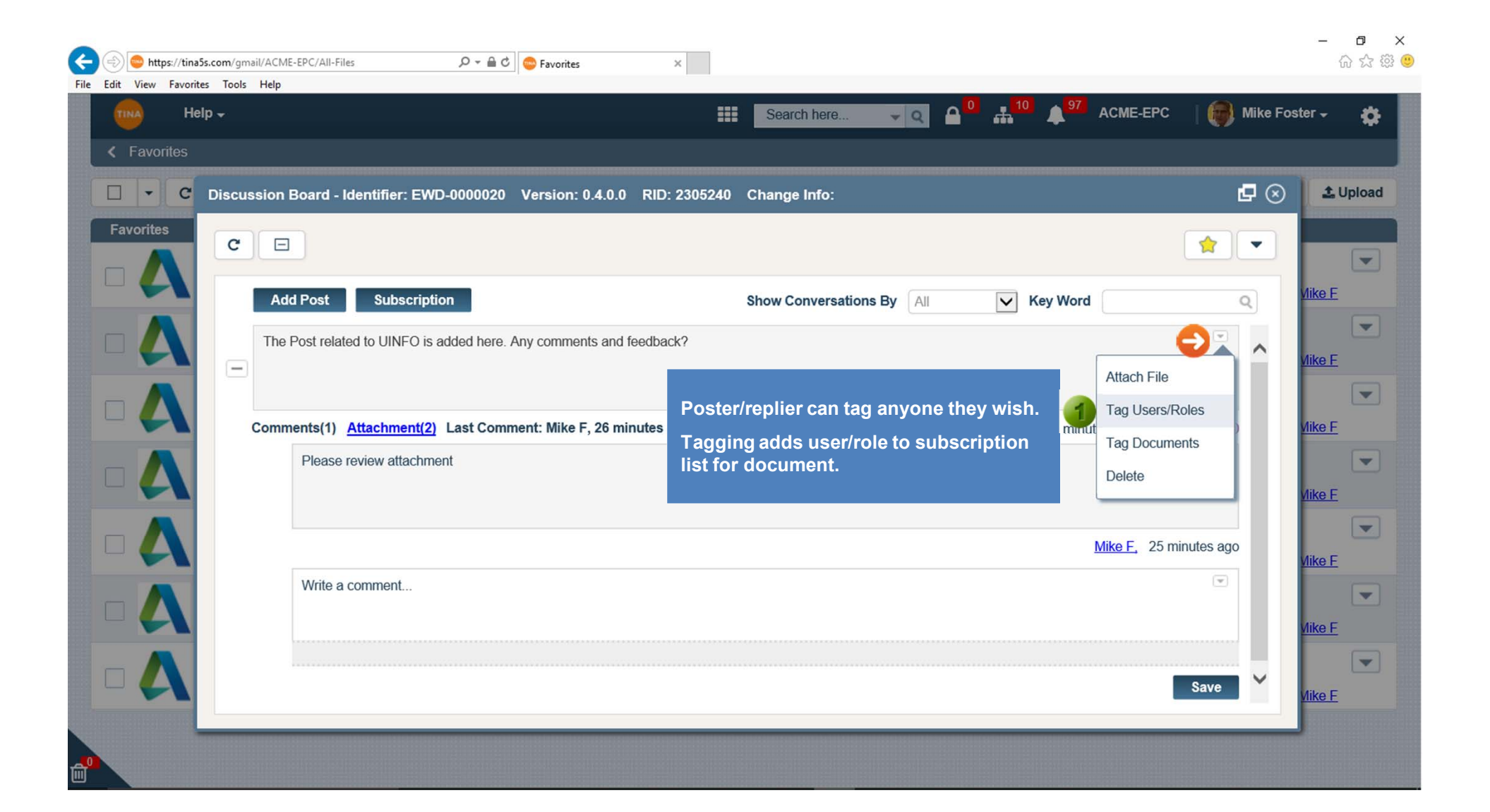

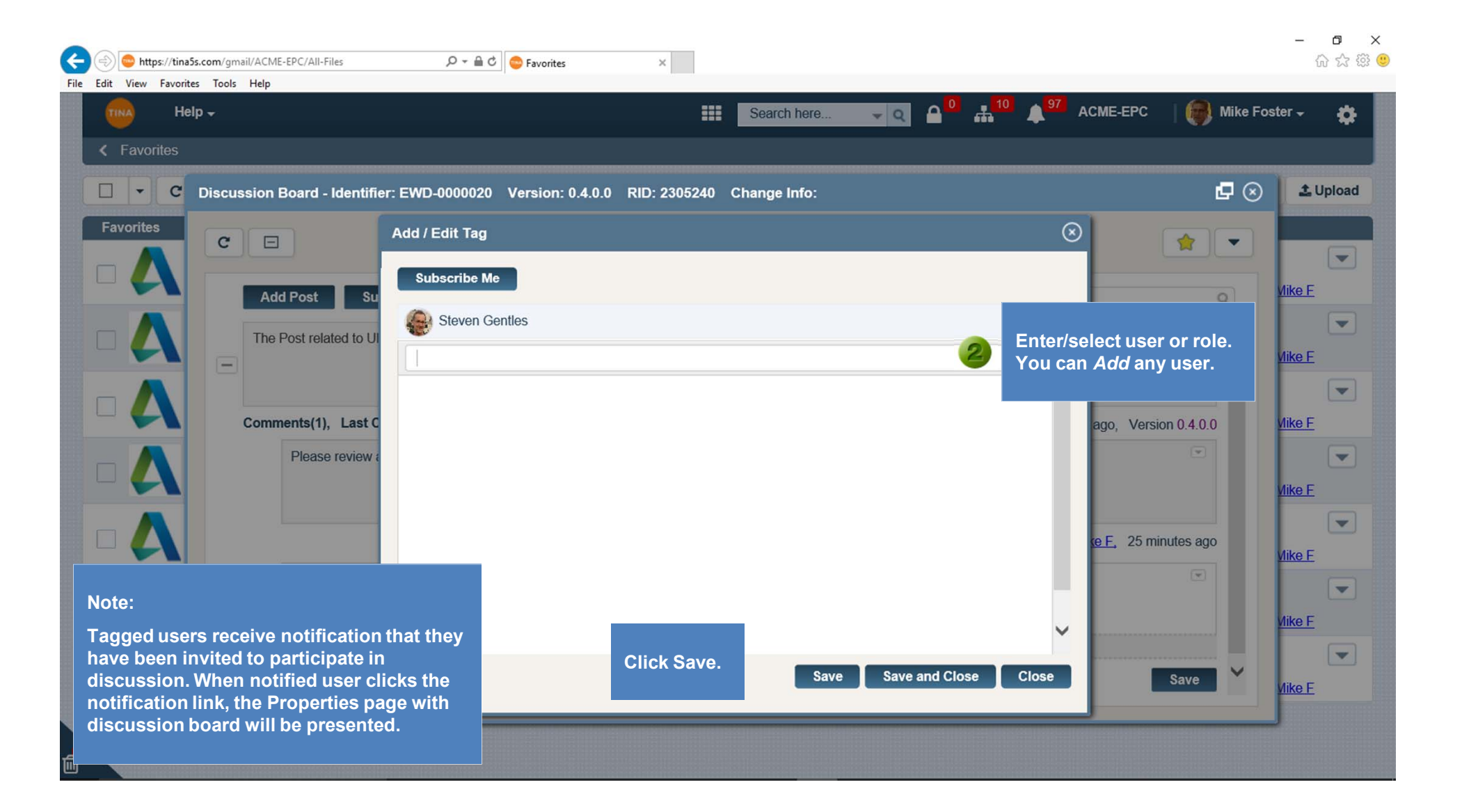